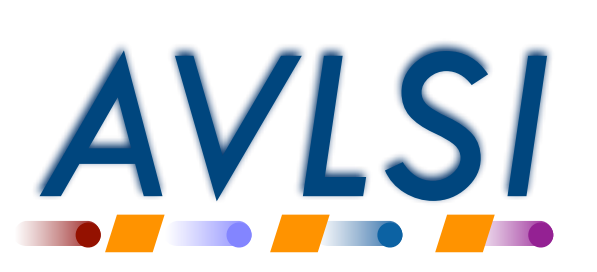

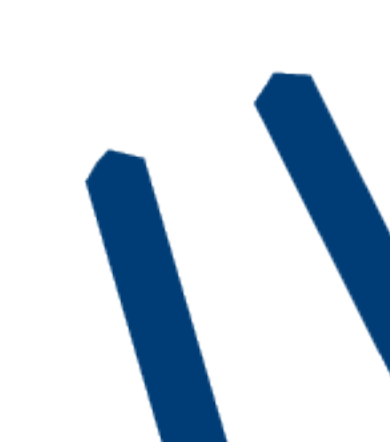

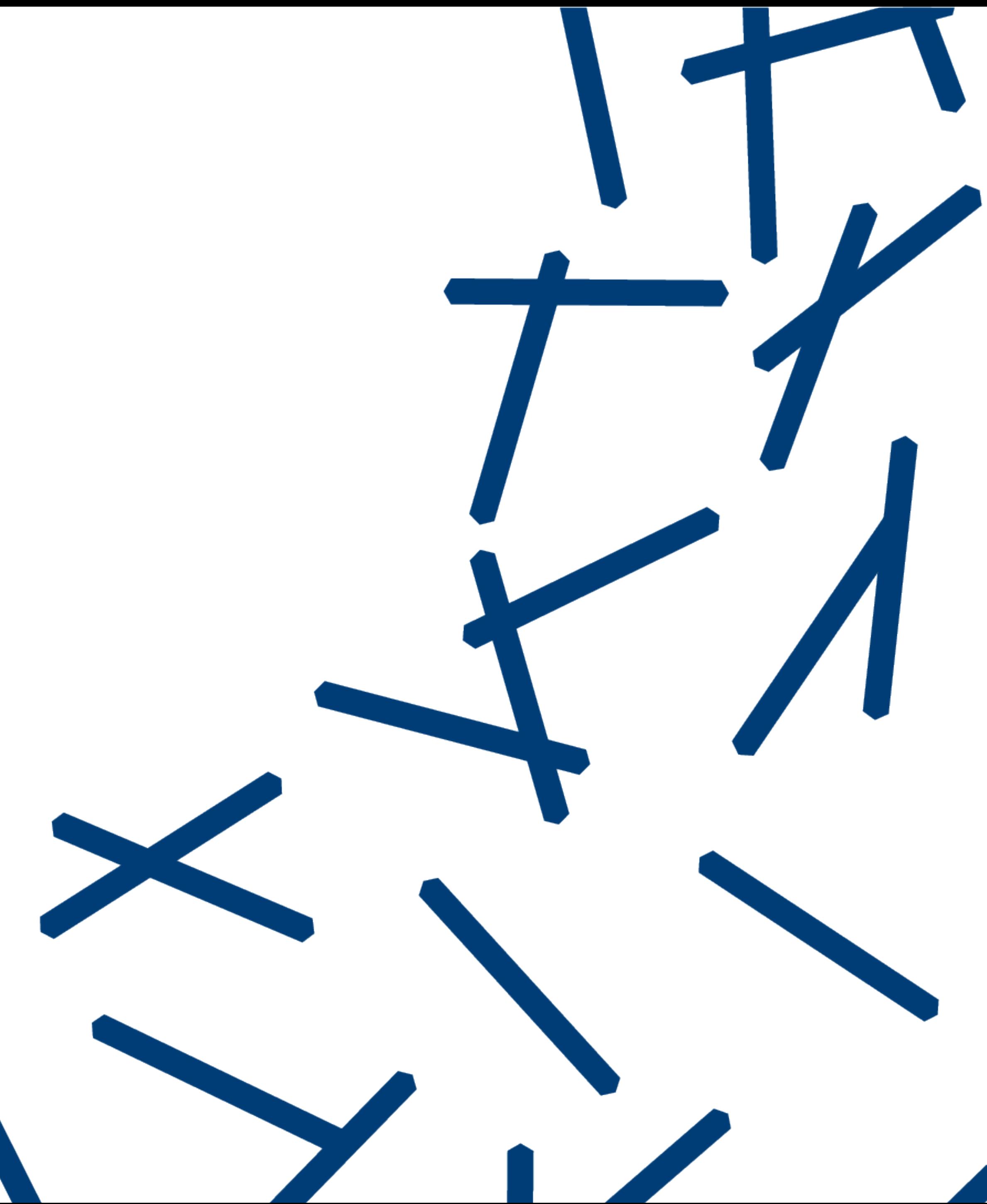

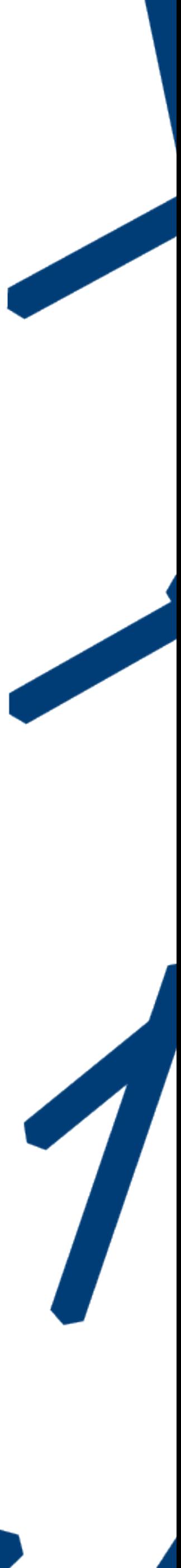

# Yale ENGINEERING

# **Pipeline example**

Rajit Manohar Computer Systems Lab Yale University

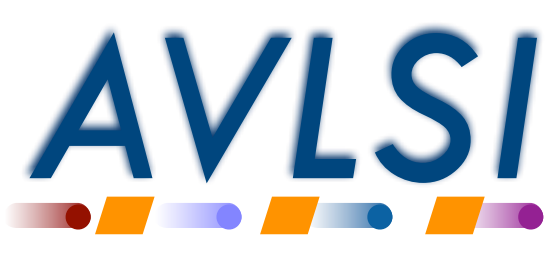

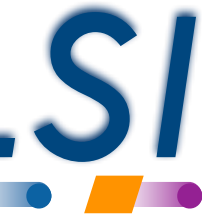

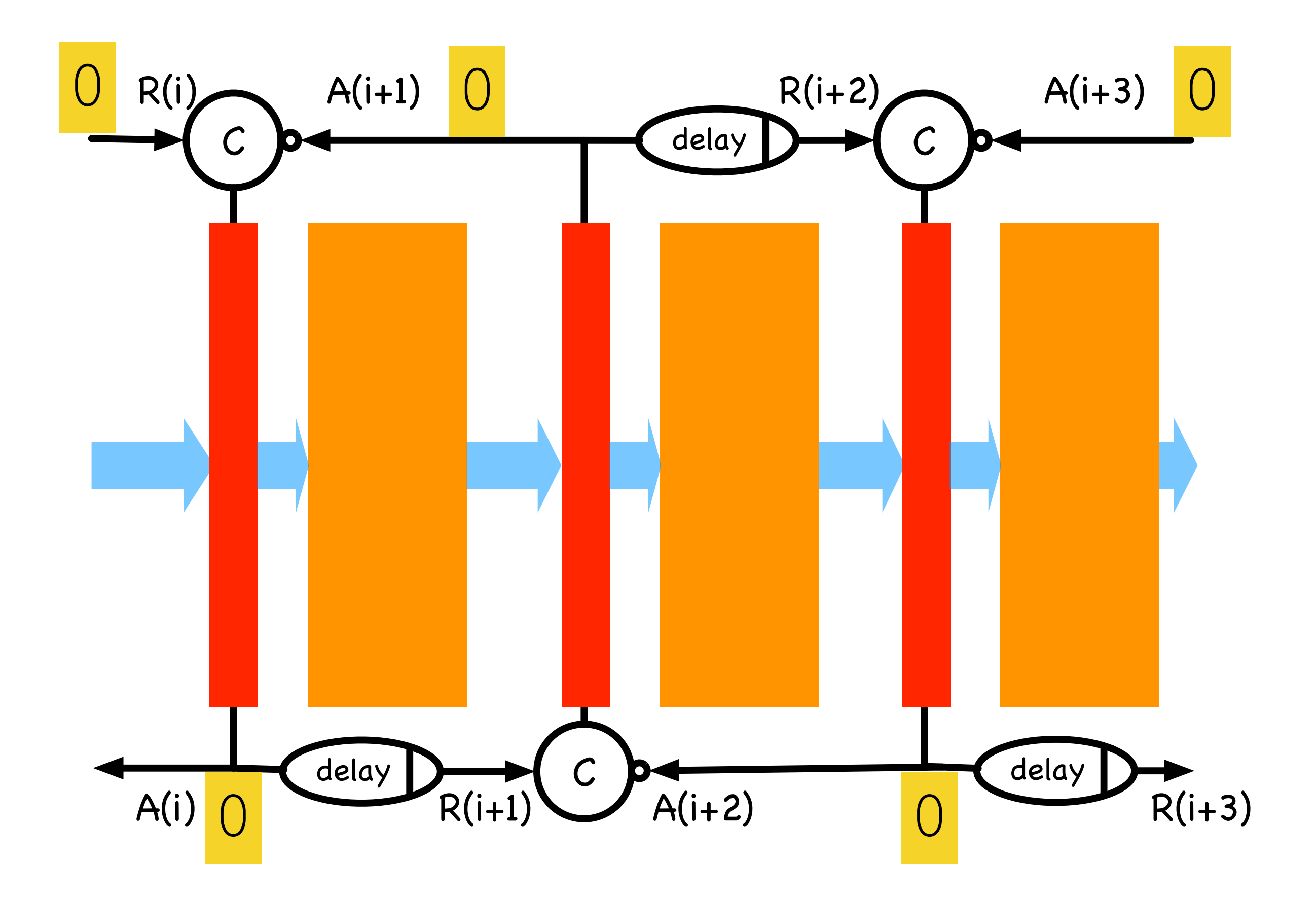

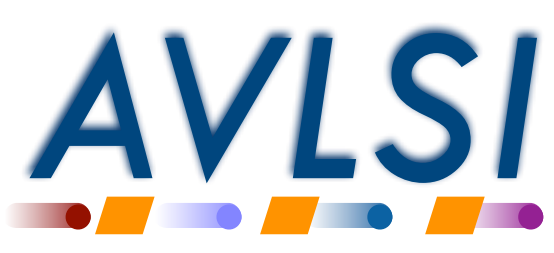

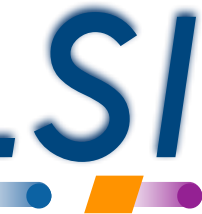

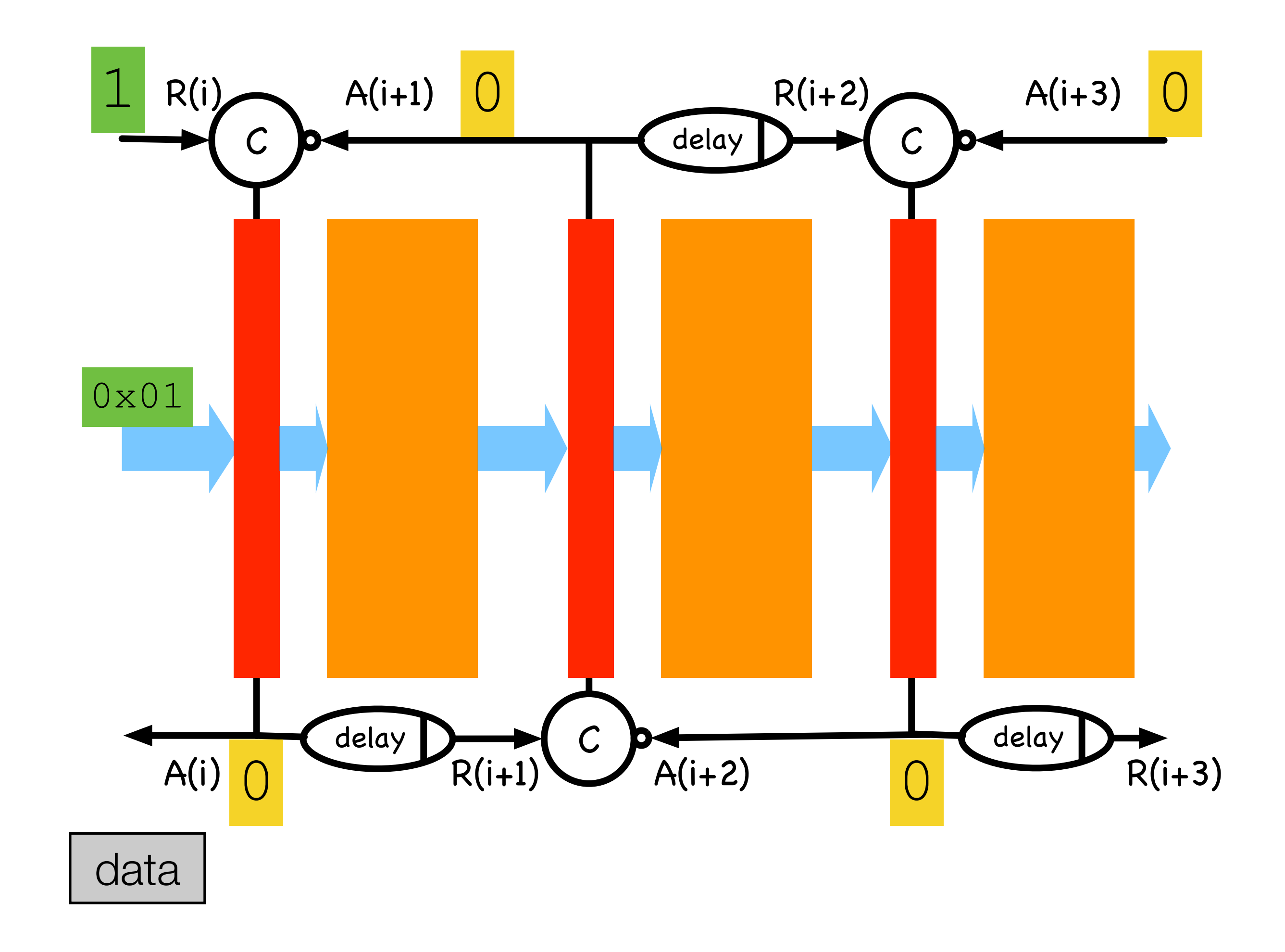

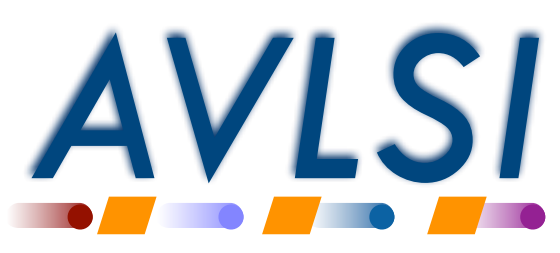

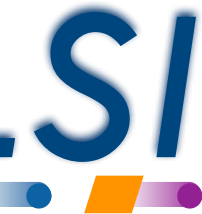

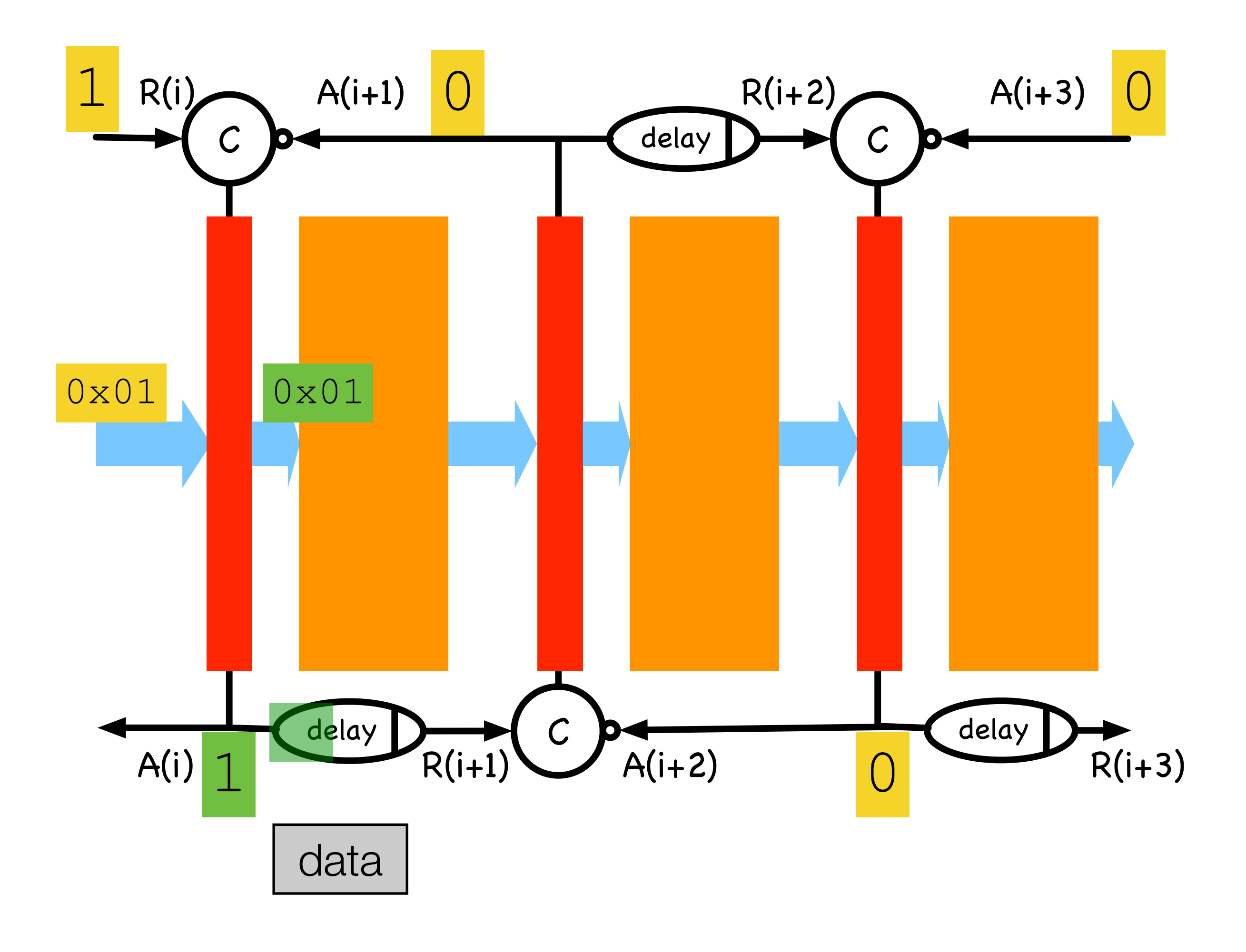

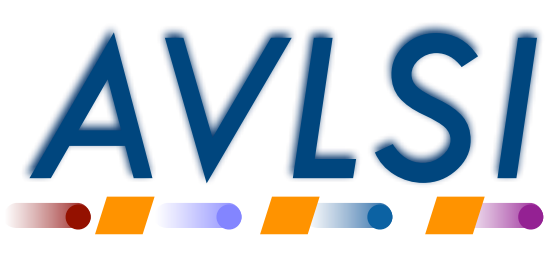

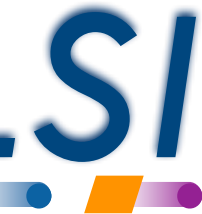

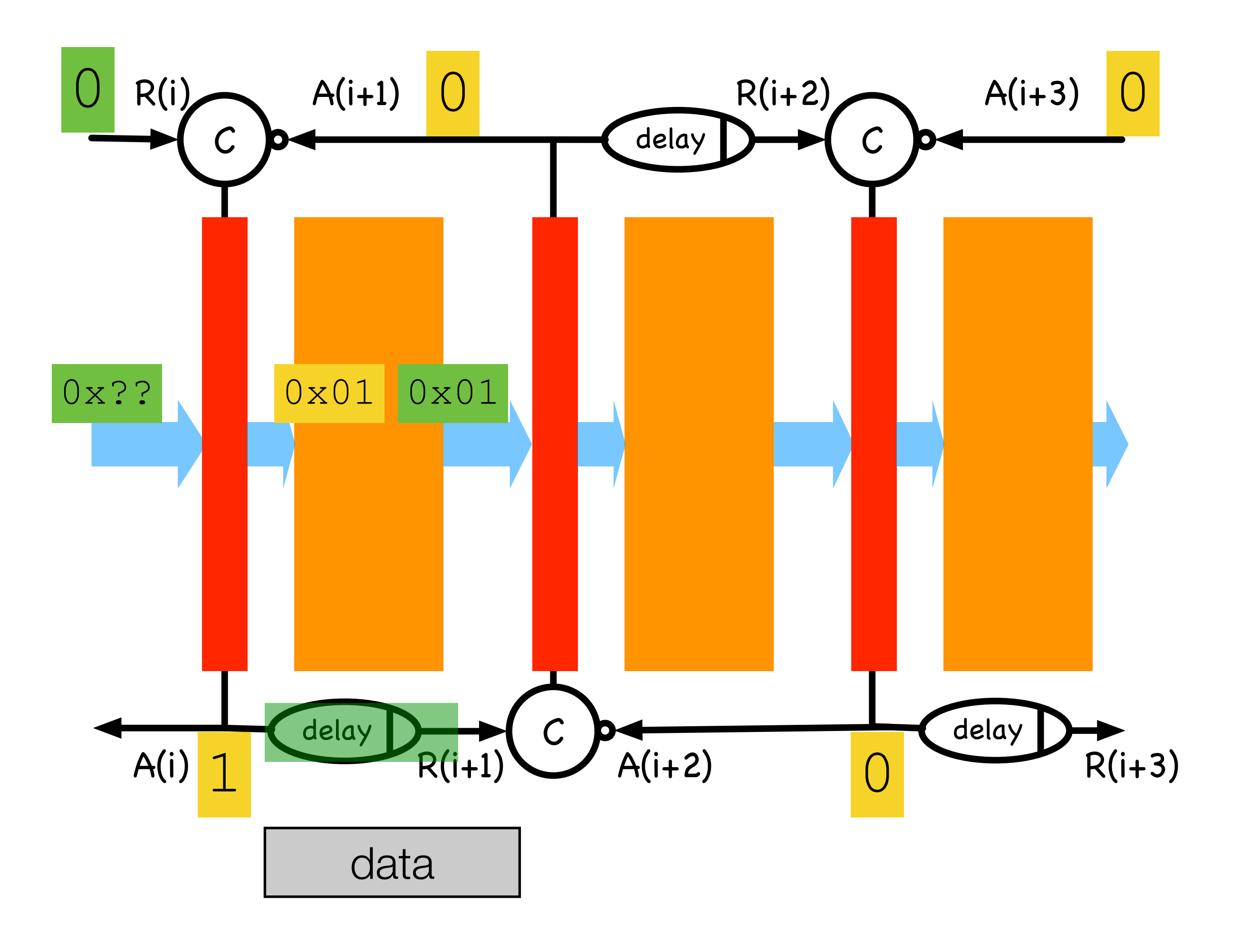

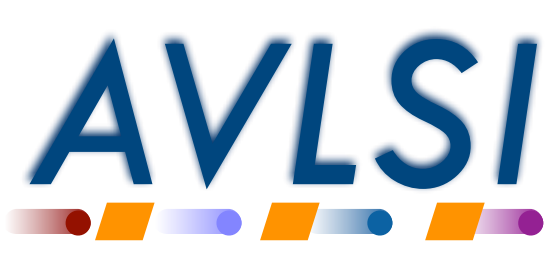

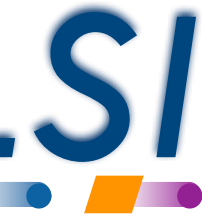

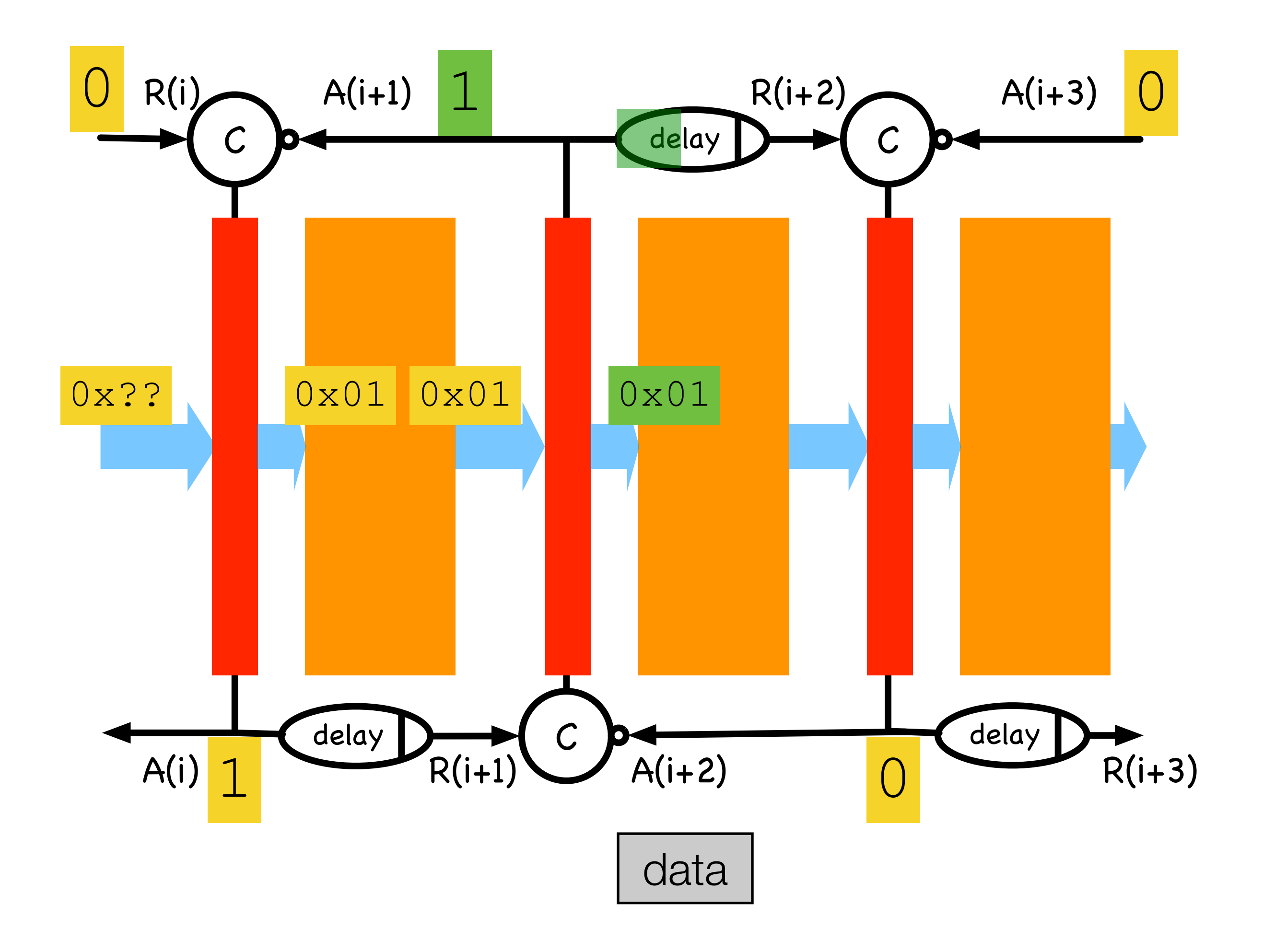

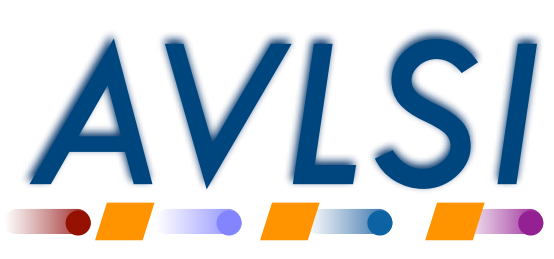

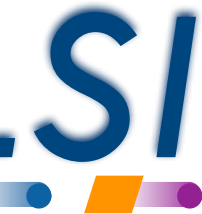

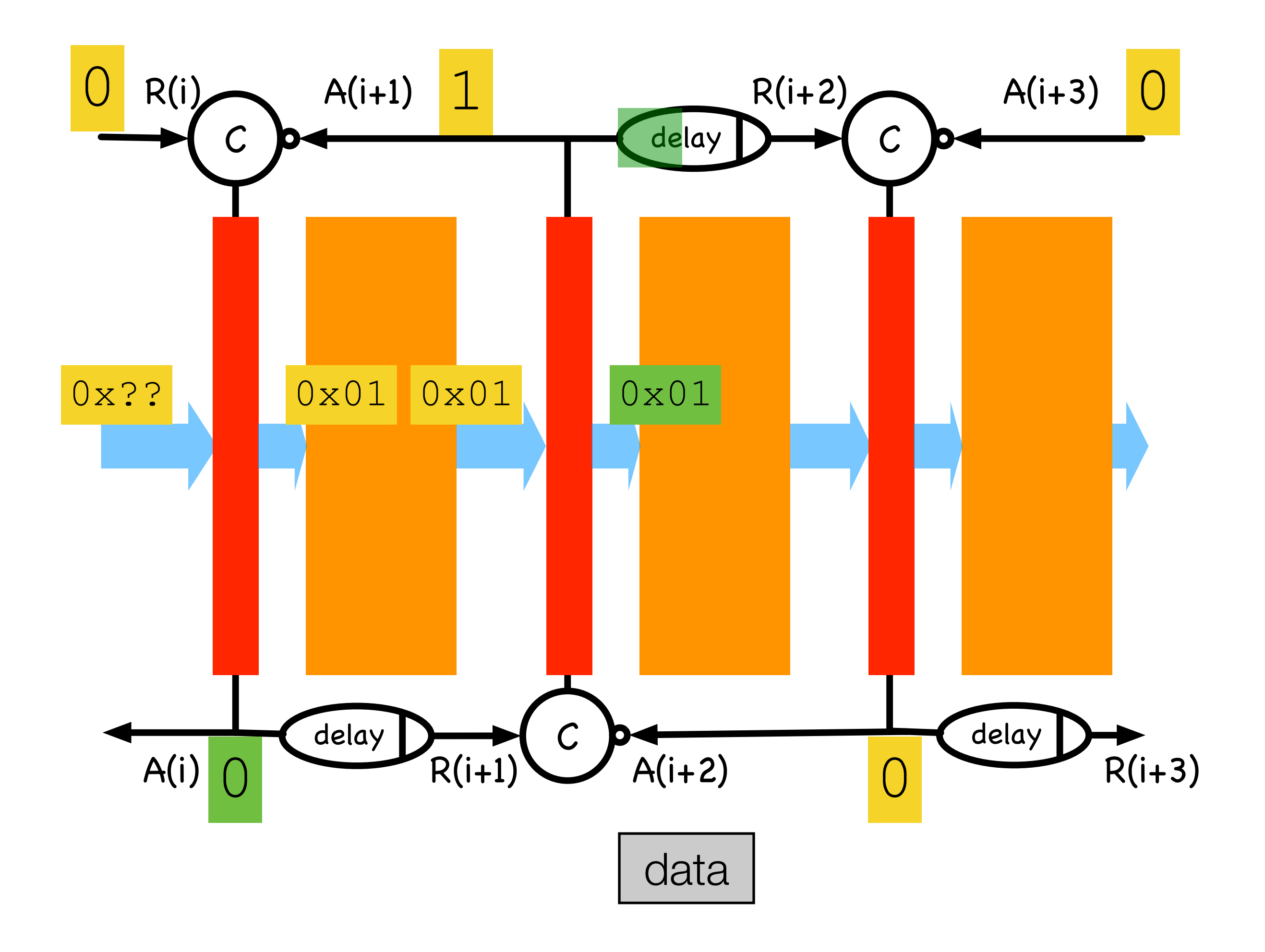

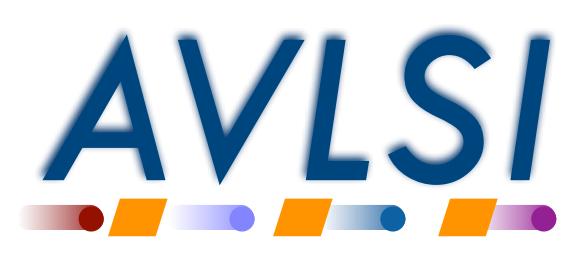

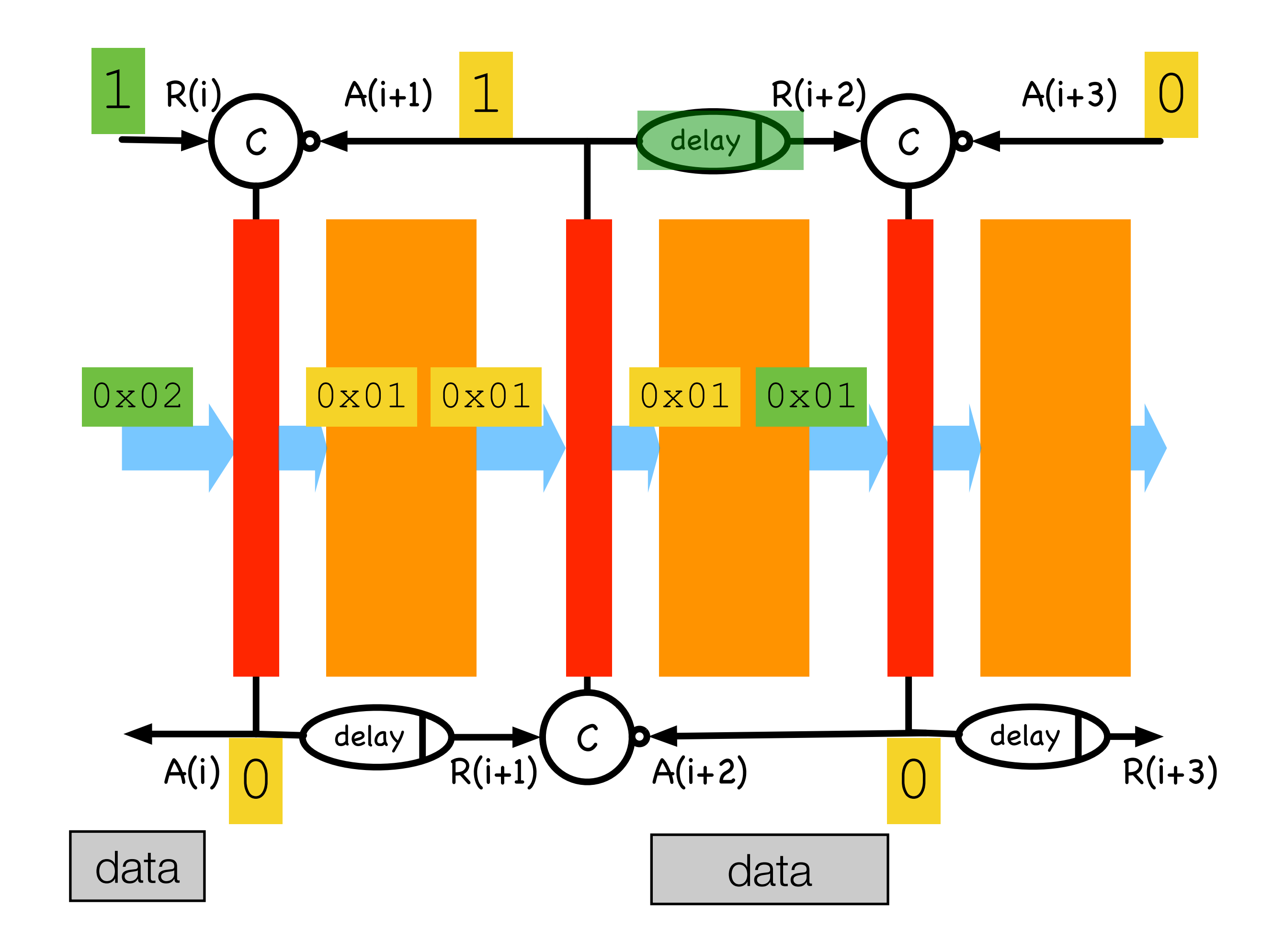

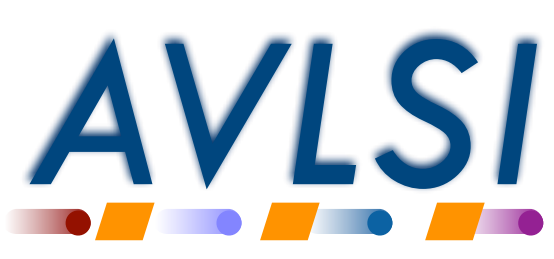

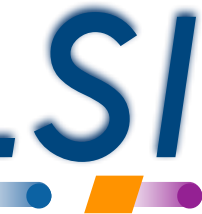

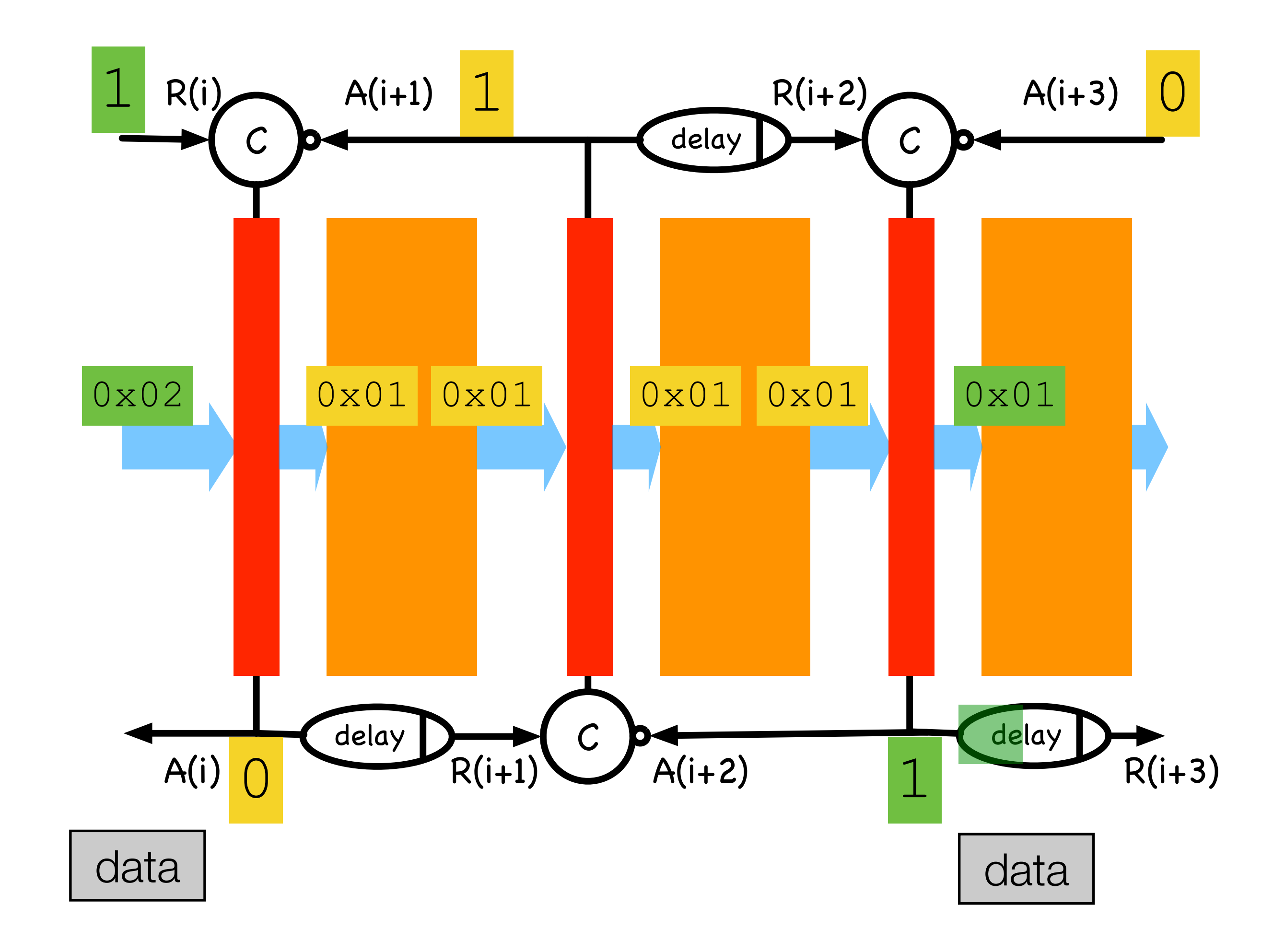

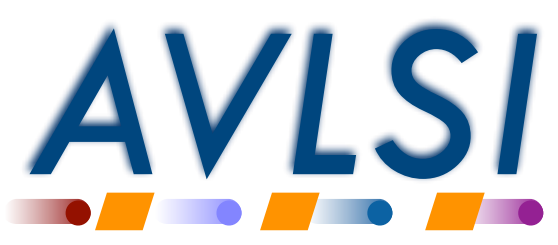

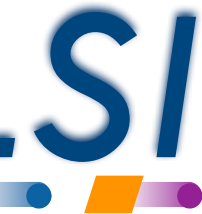

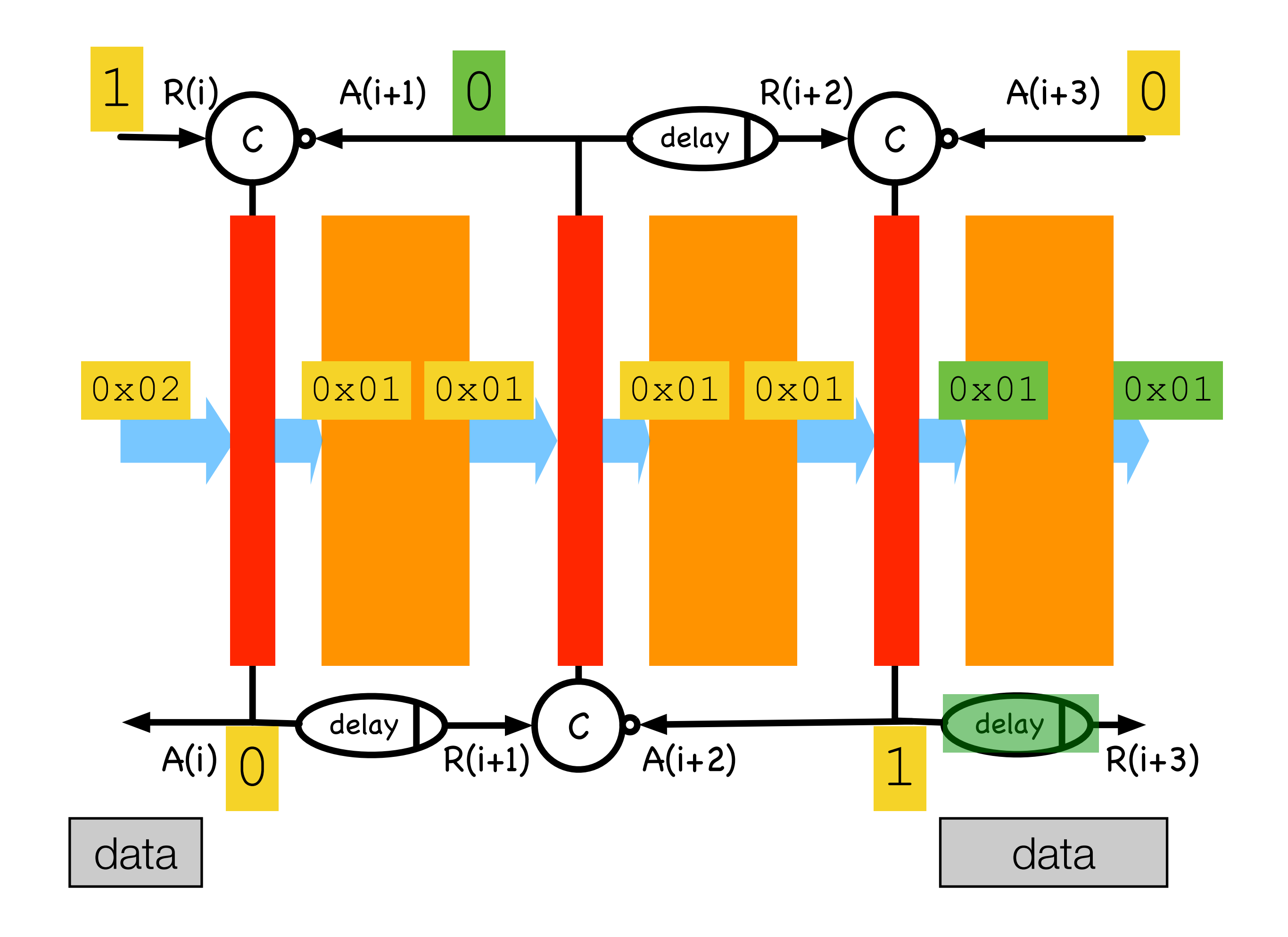

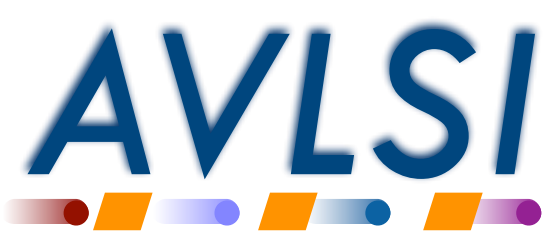

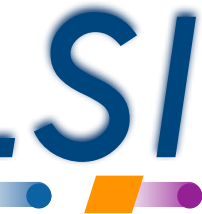

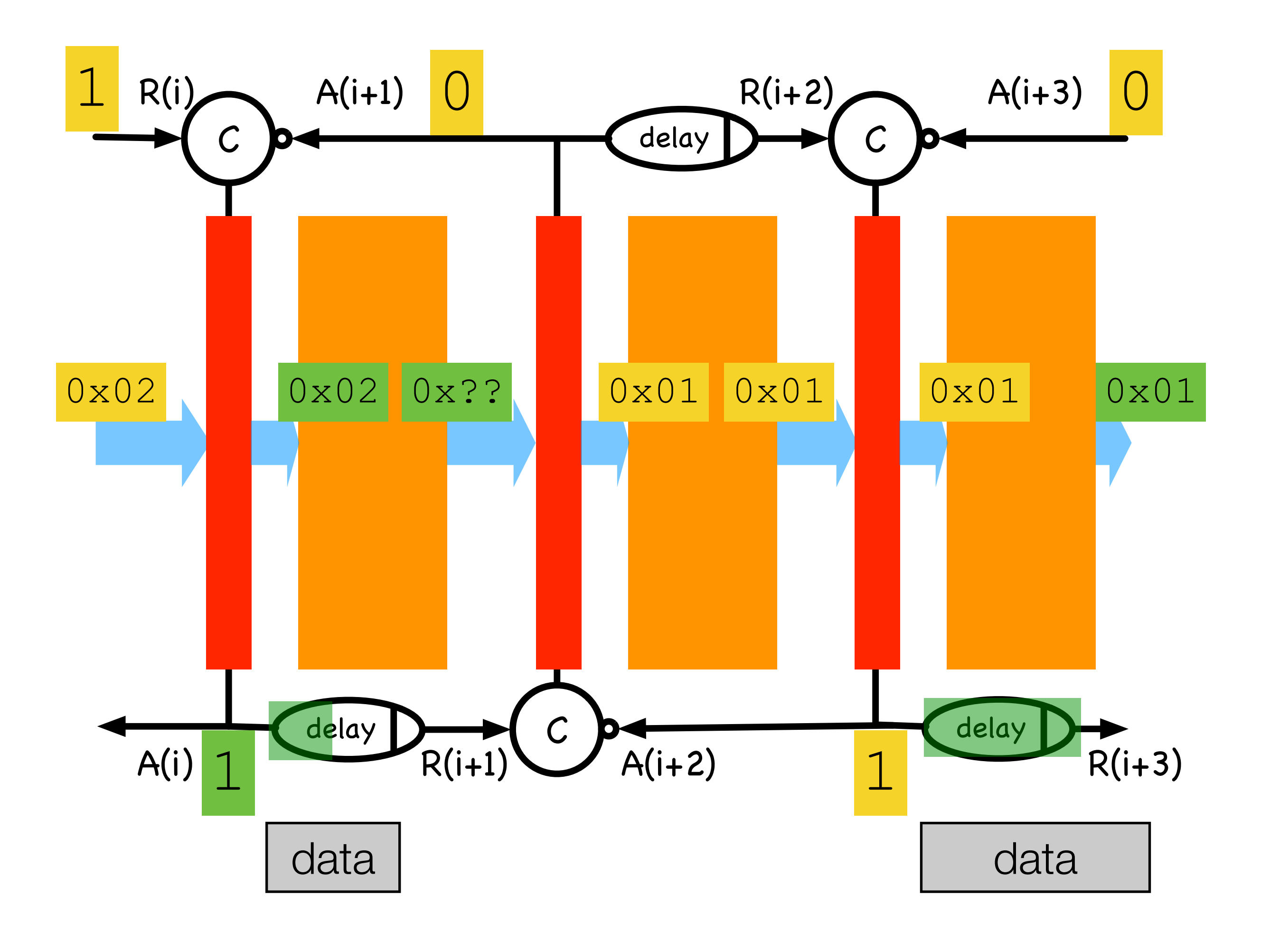